## **Demandes**

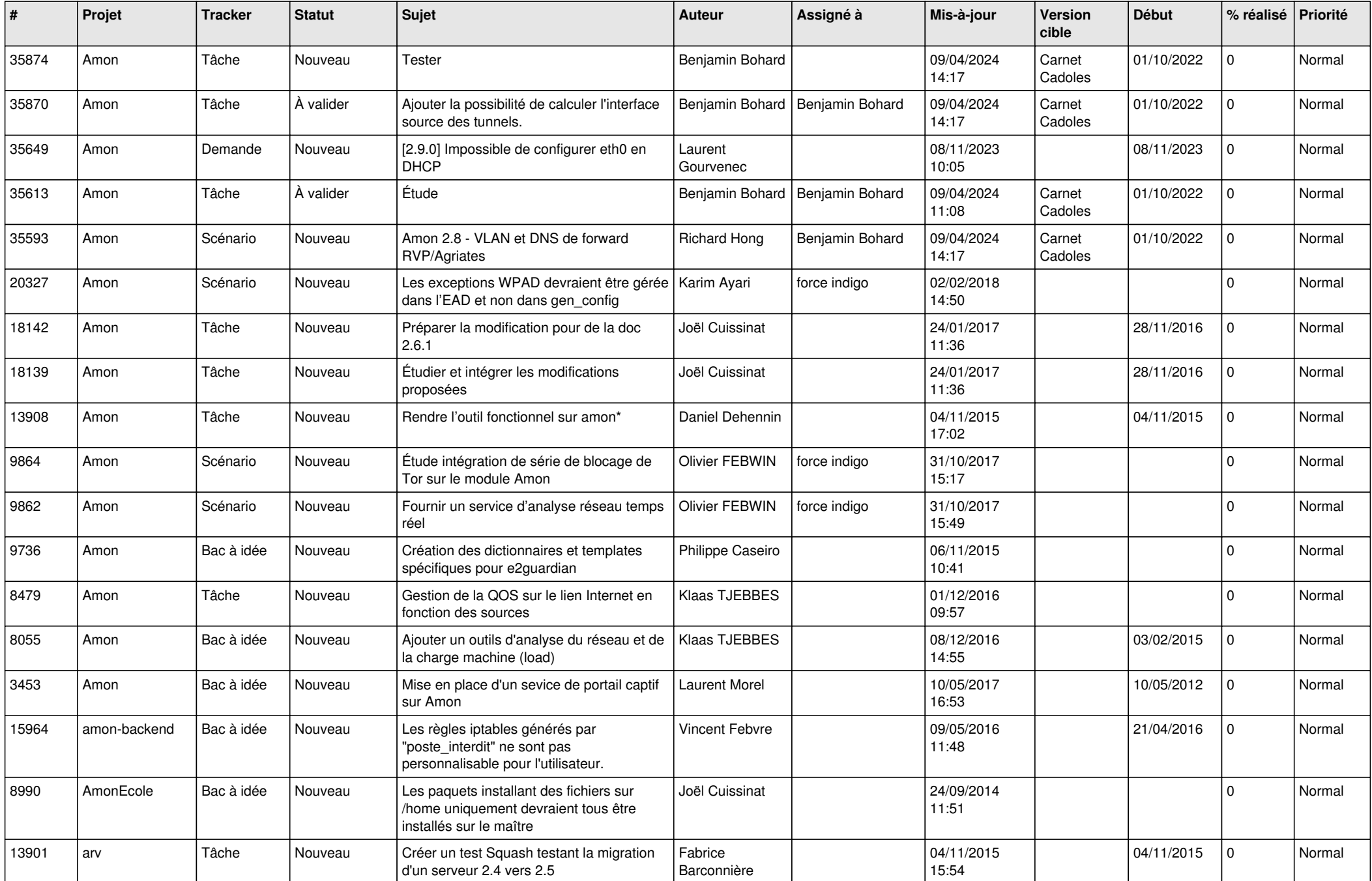

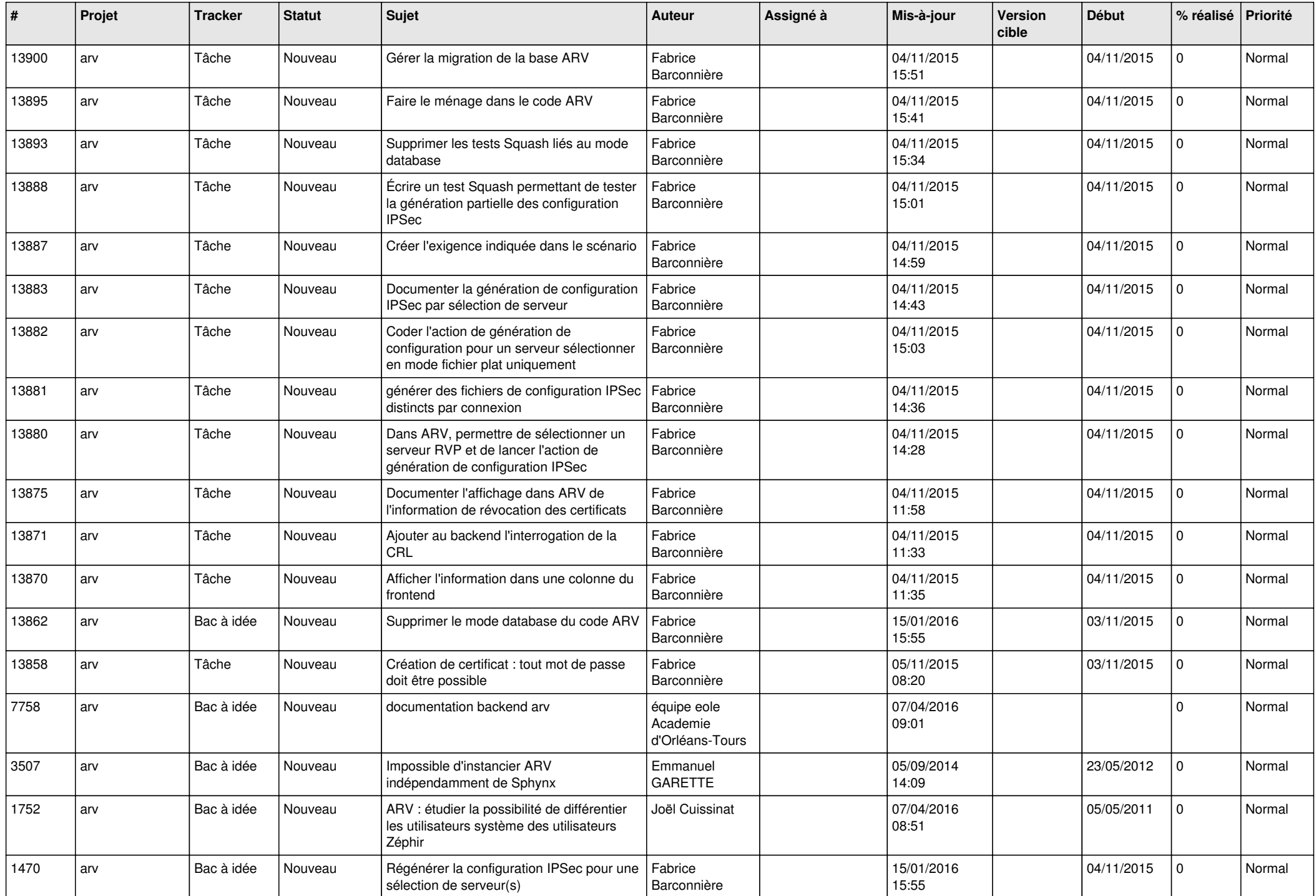

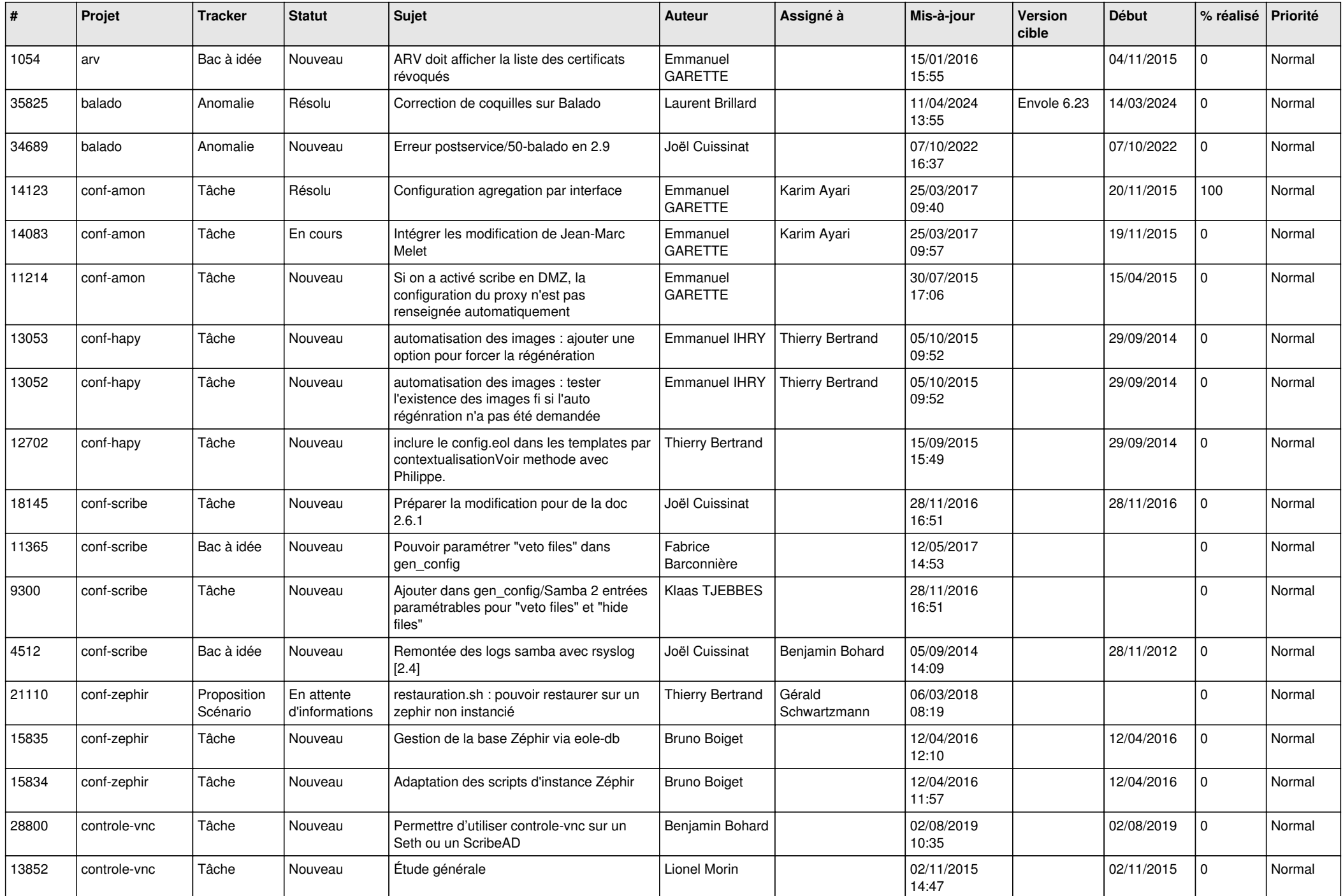

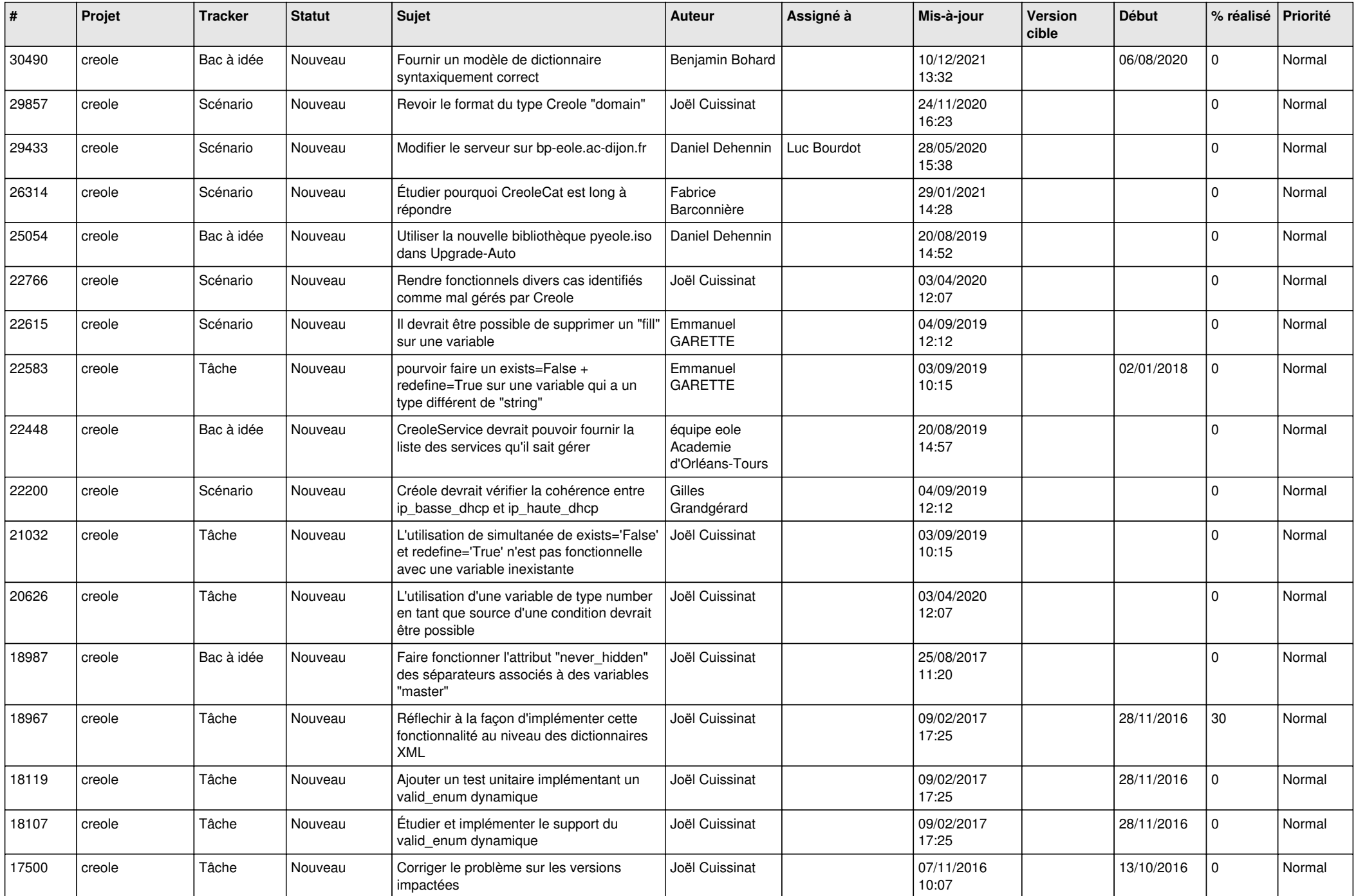

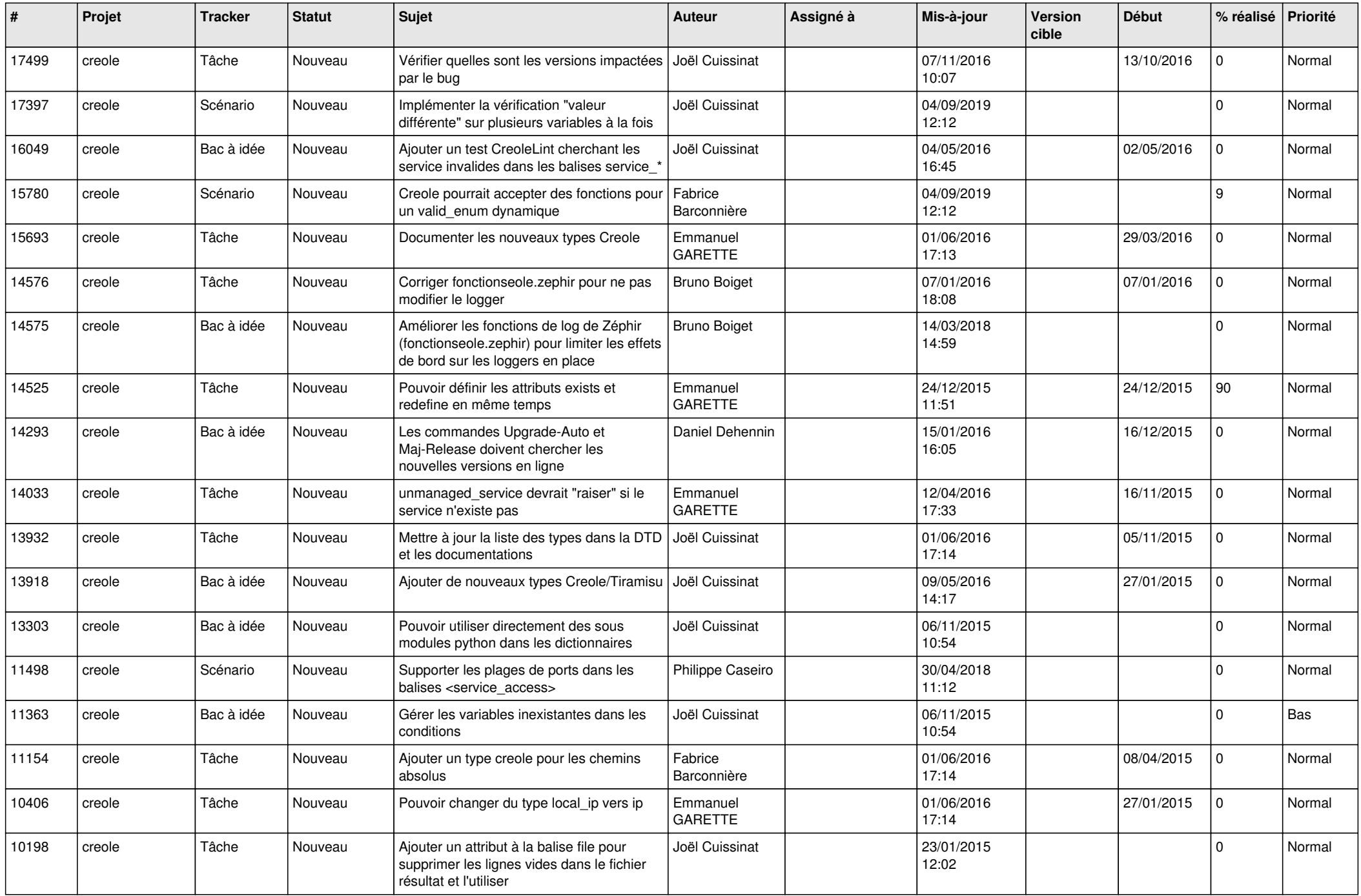

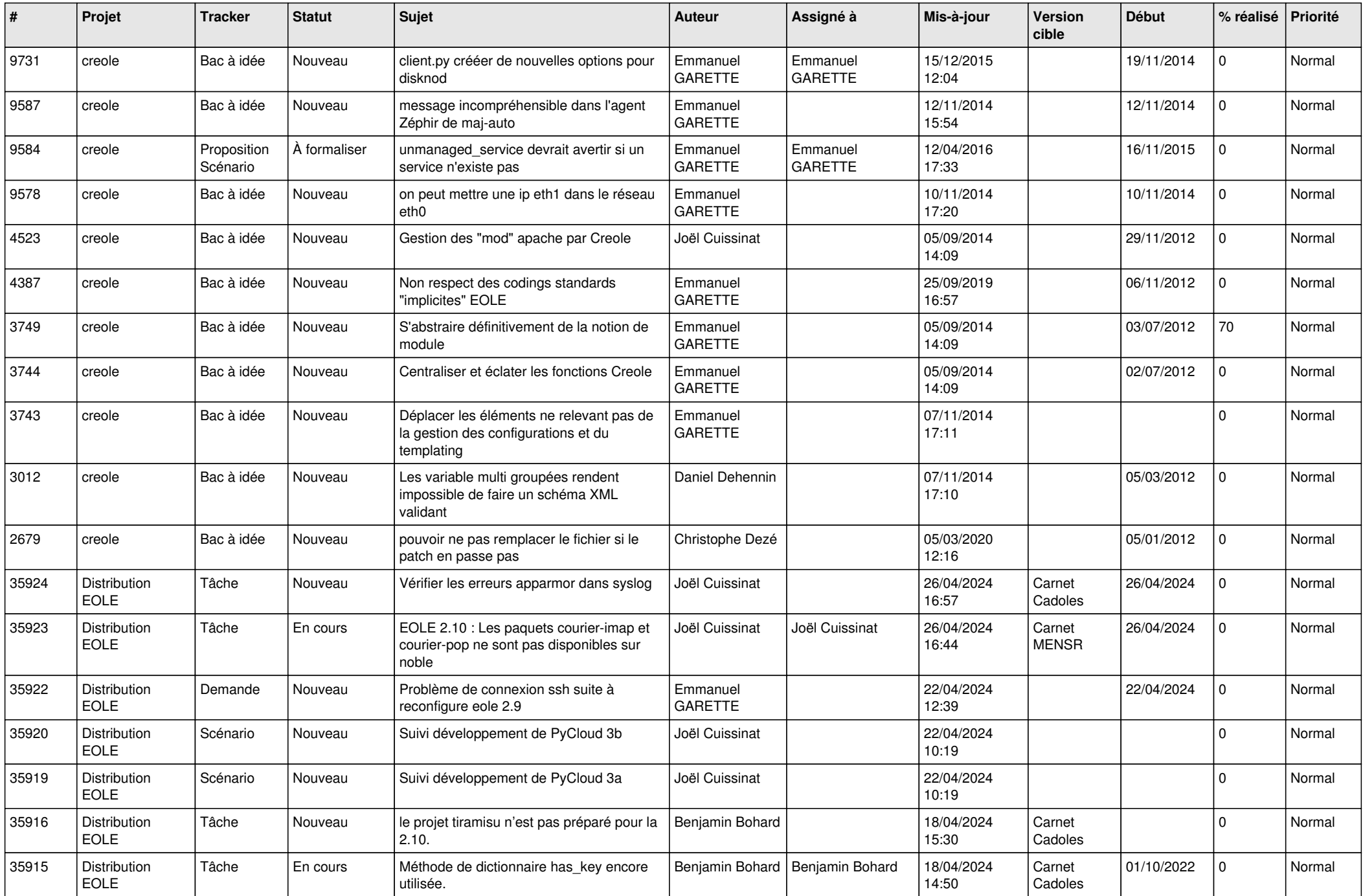

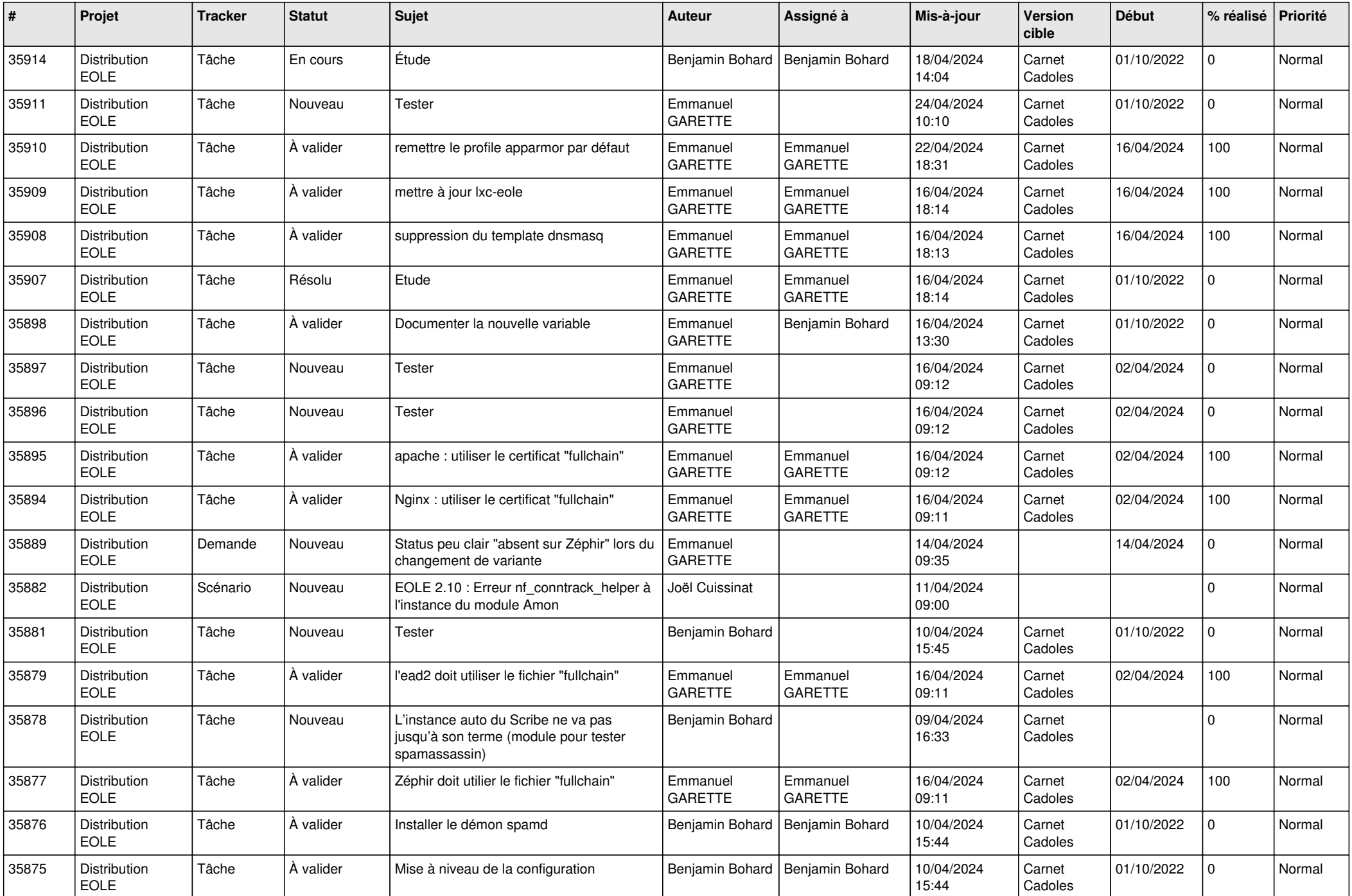

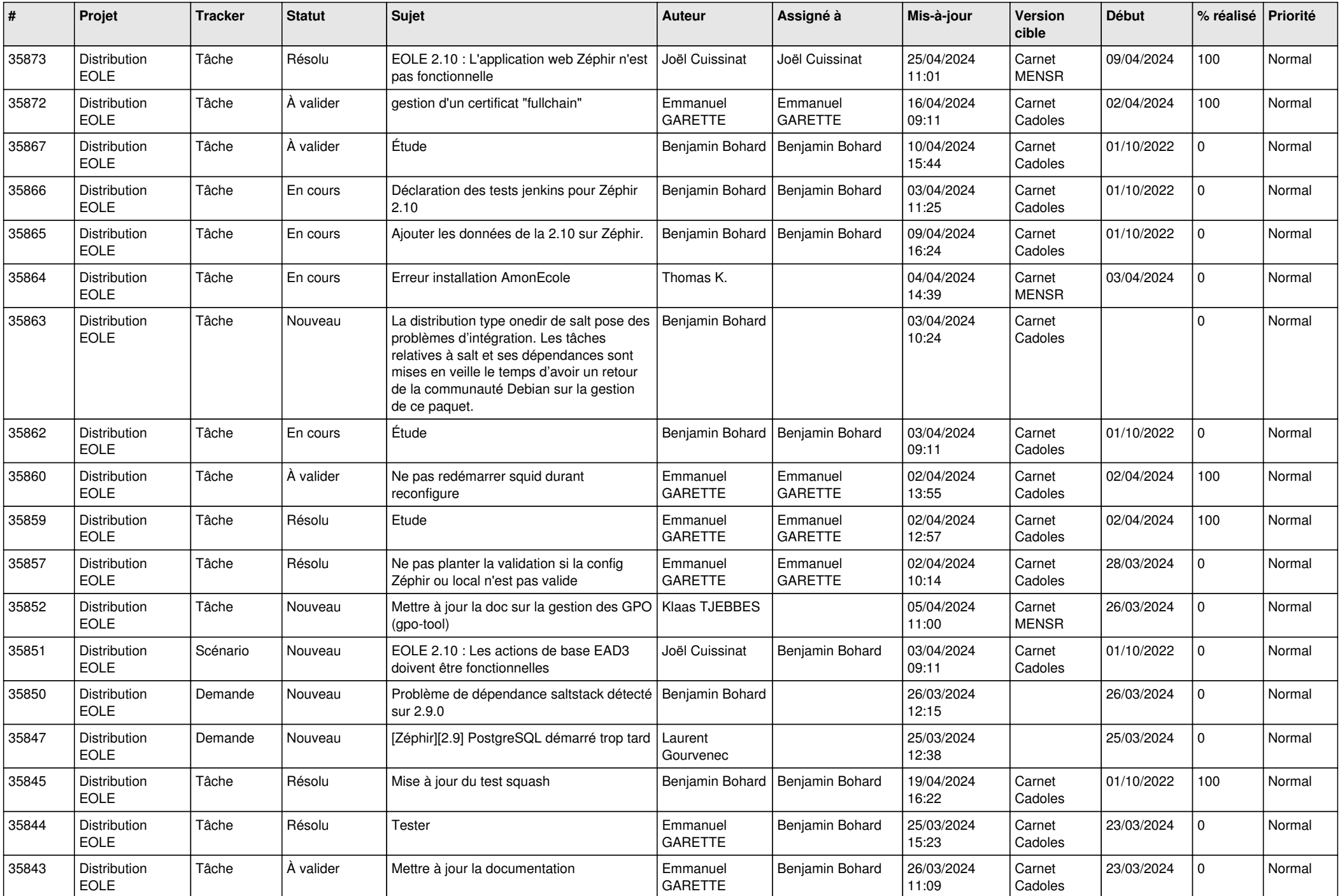

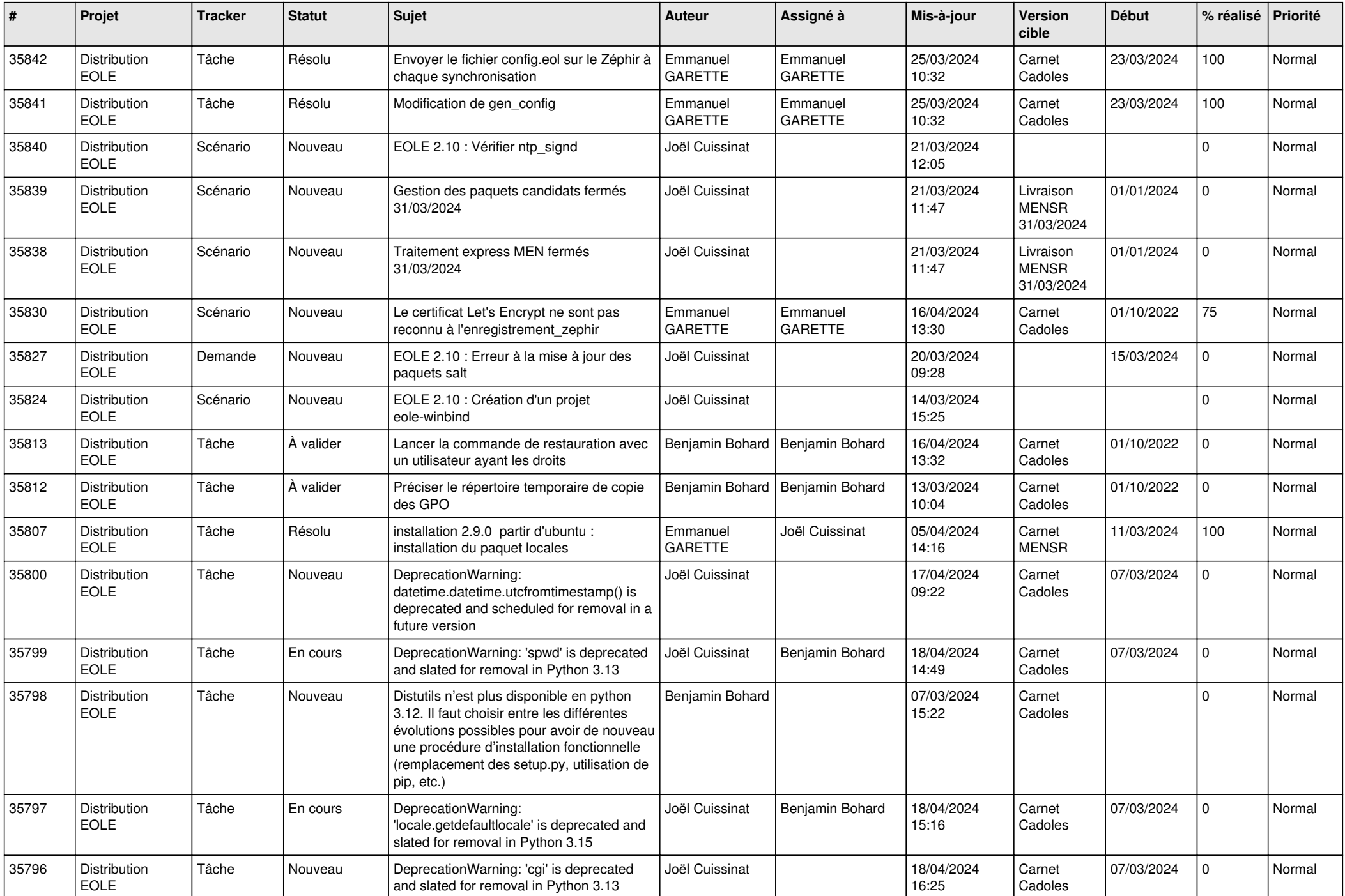

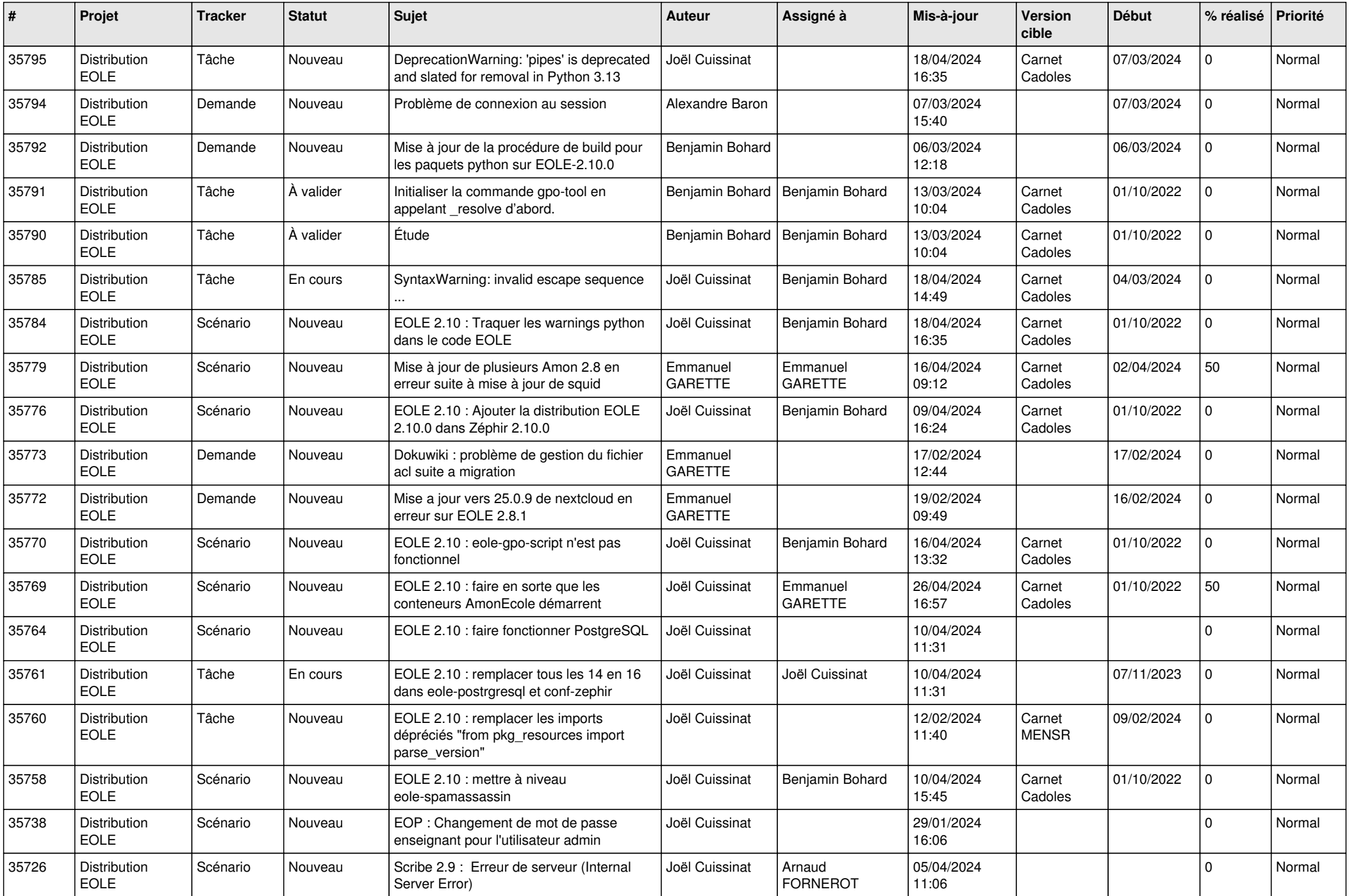

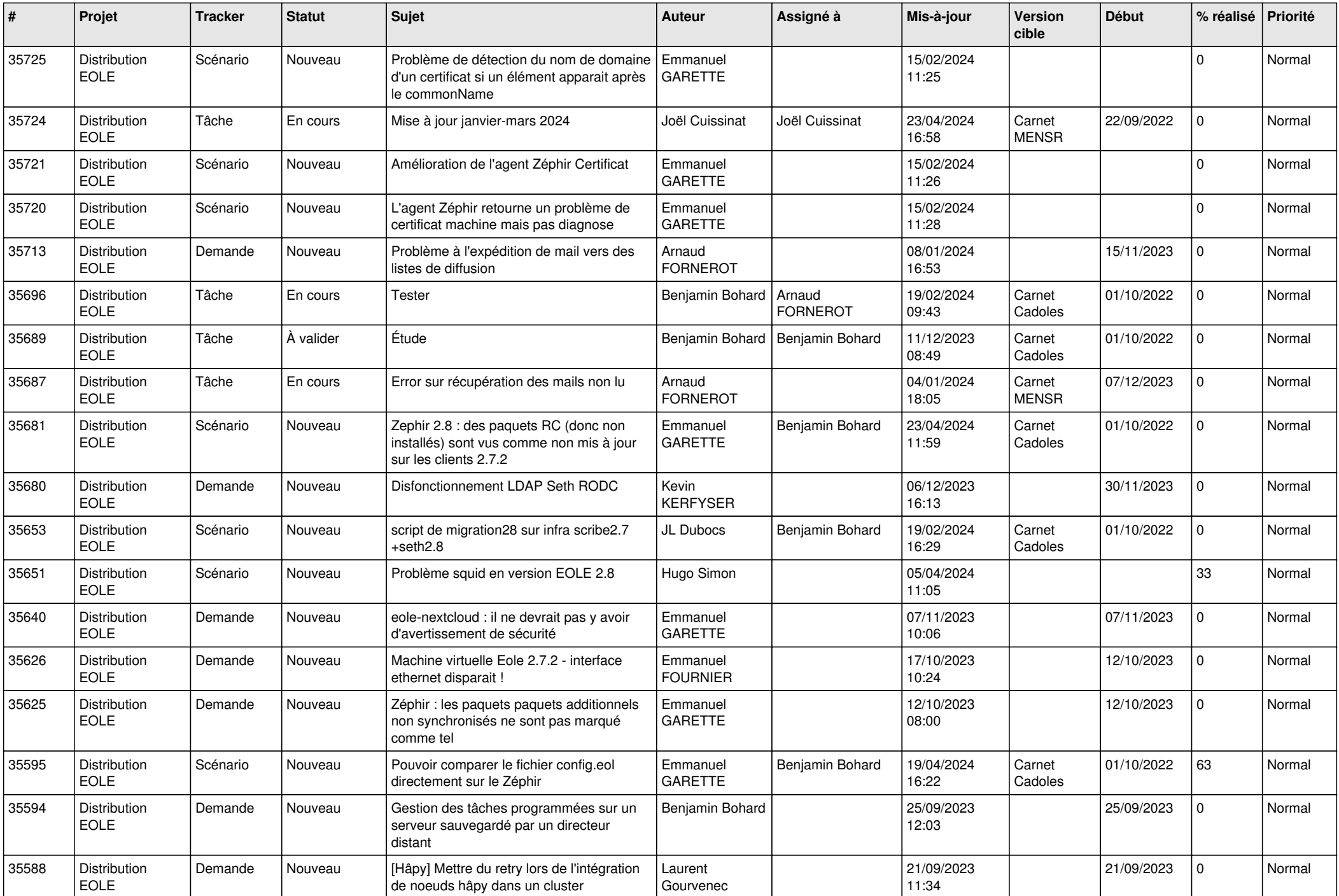

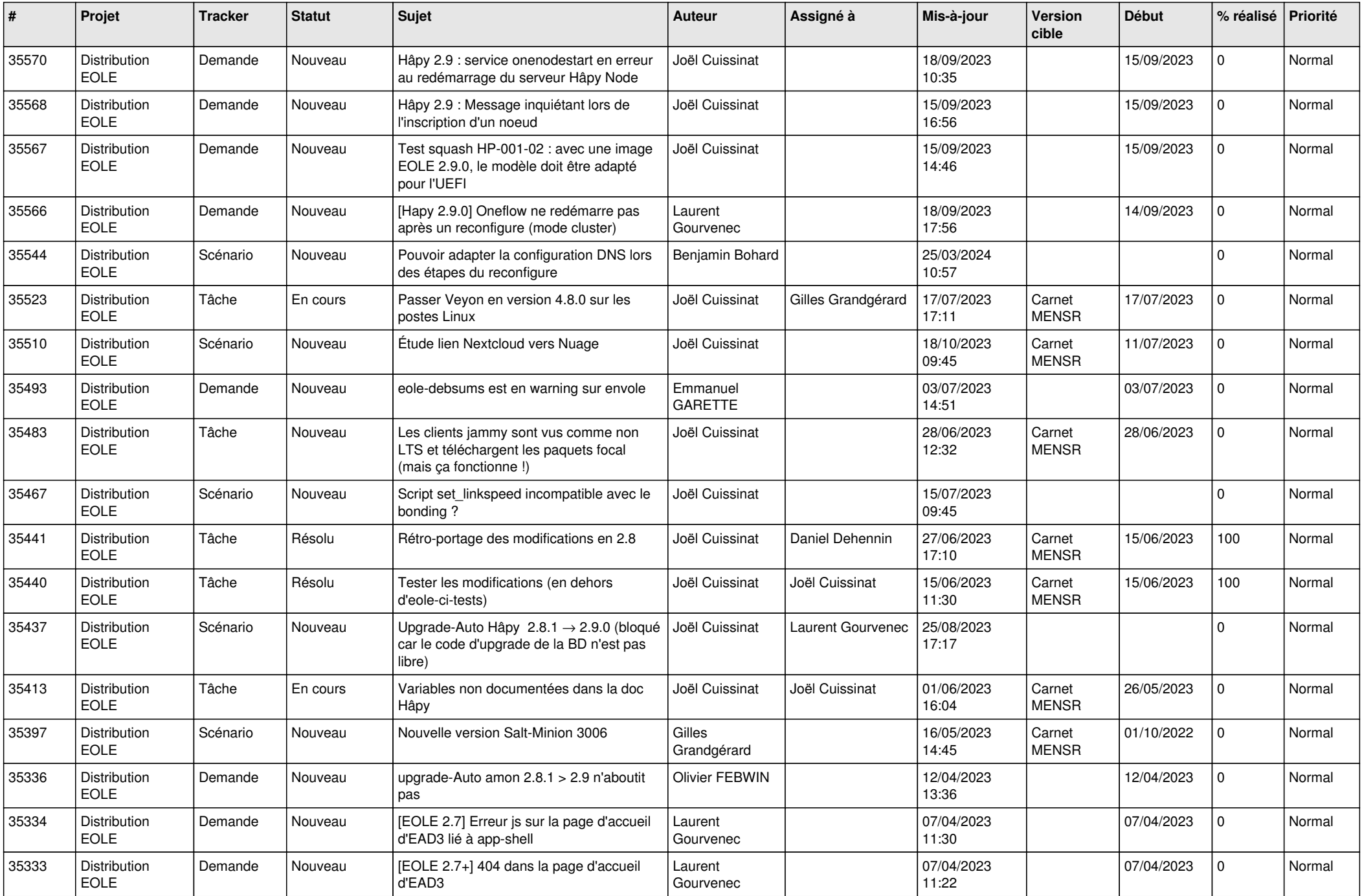

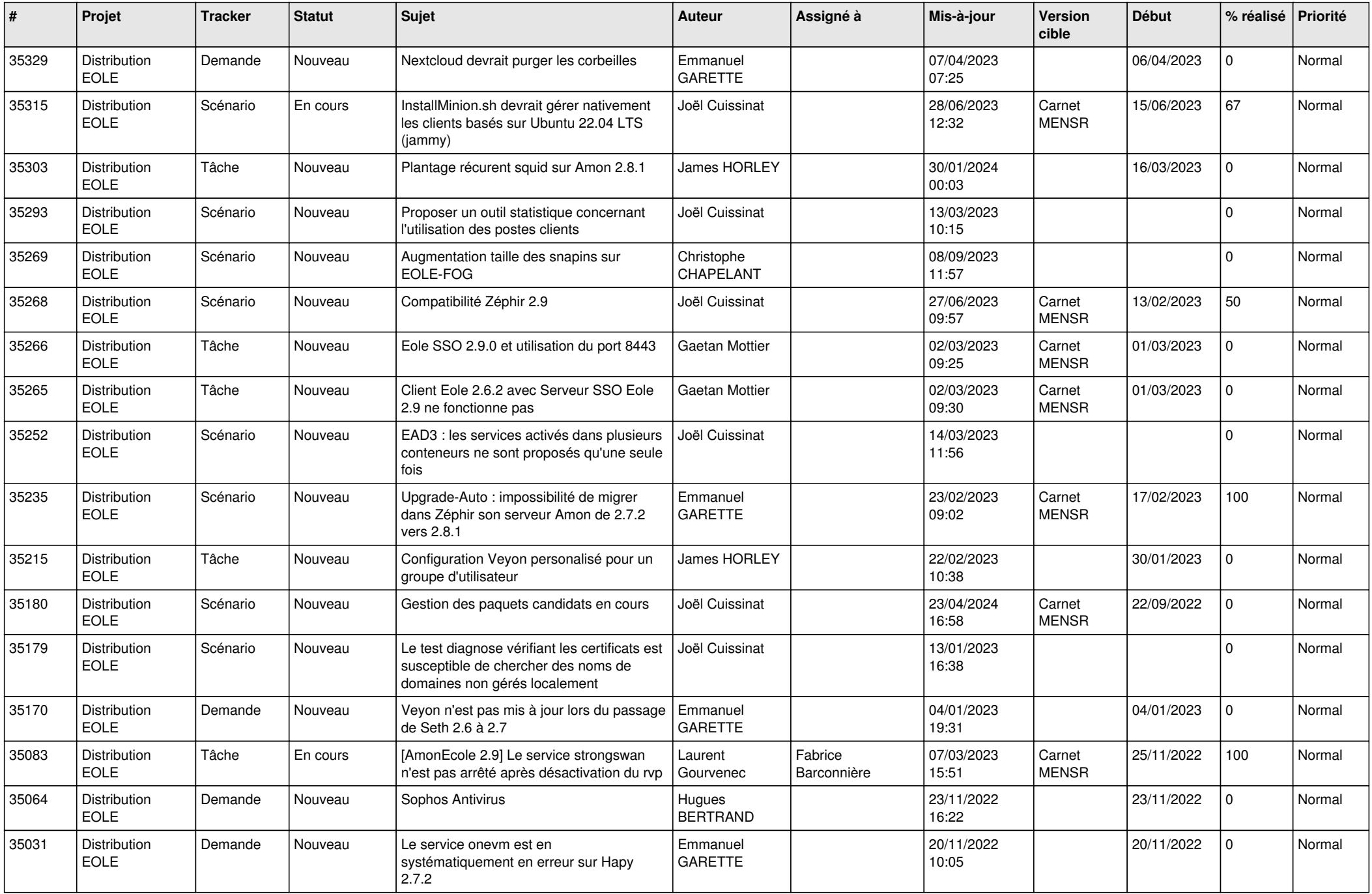

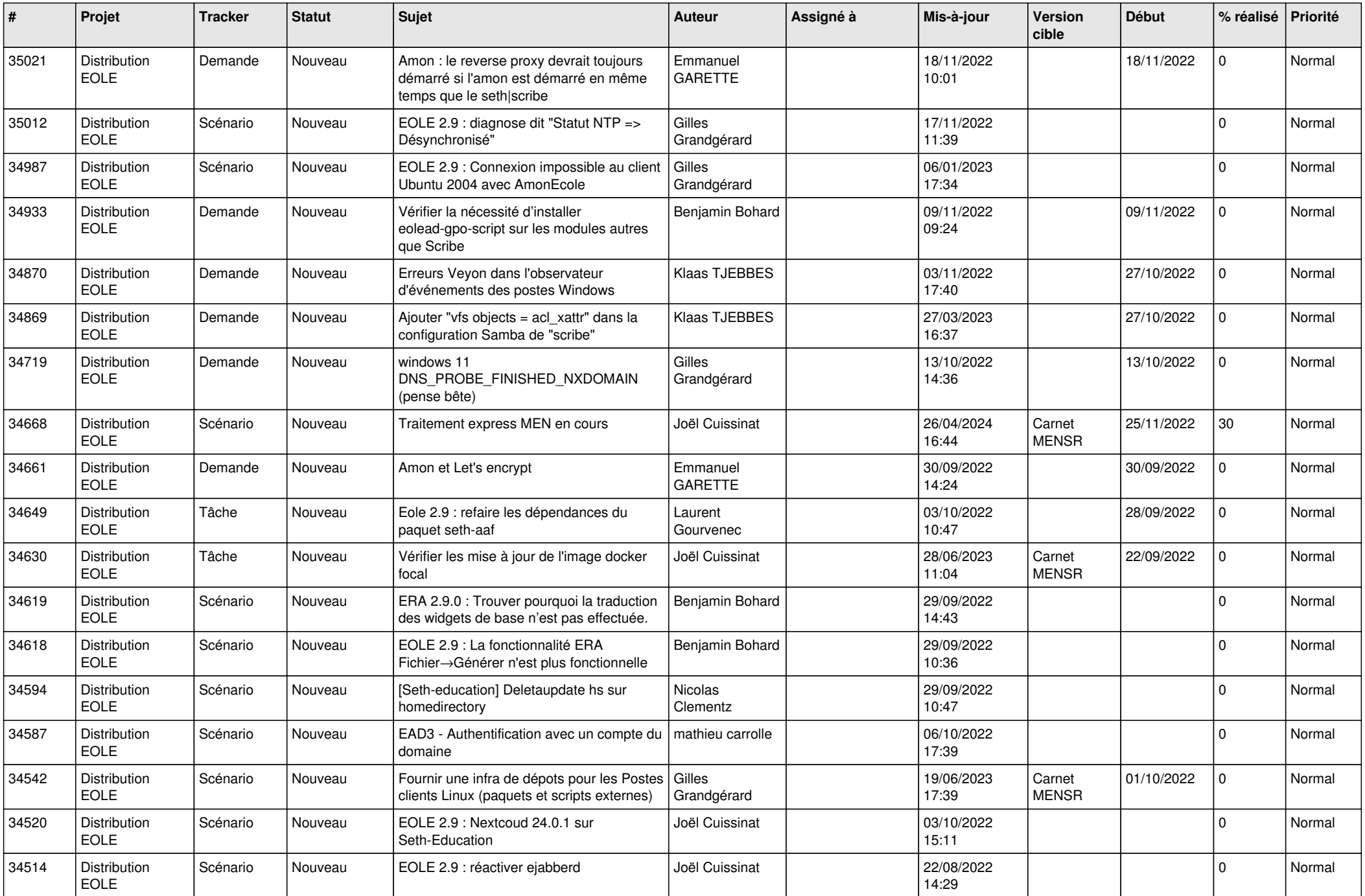

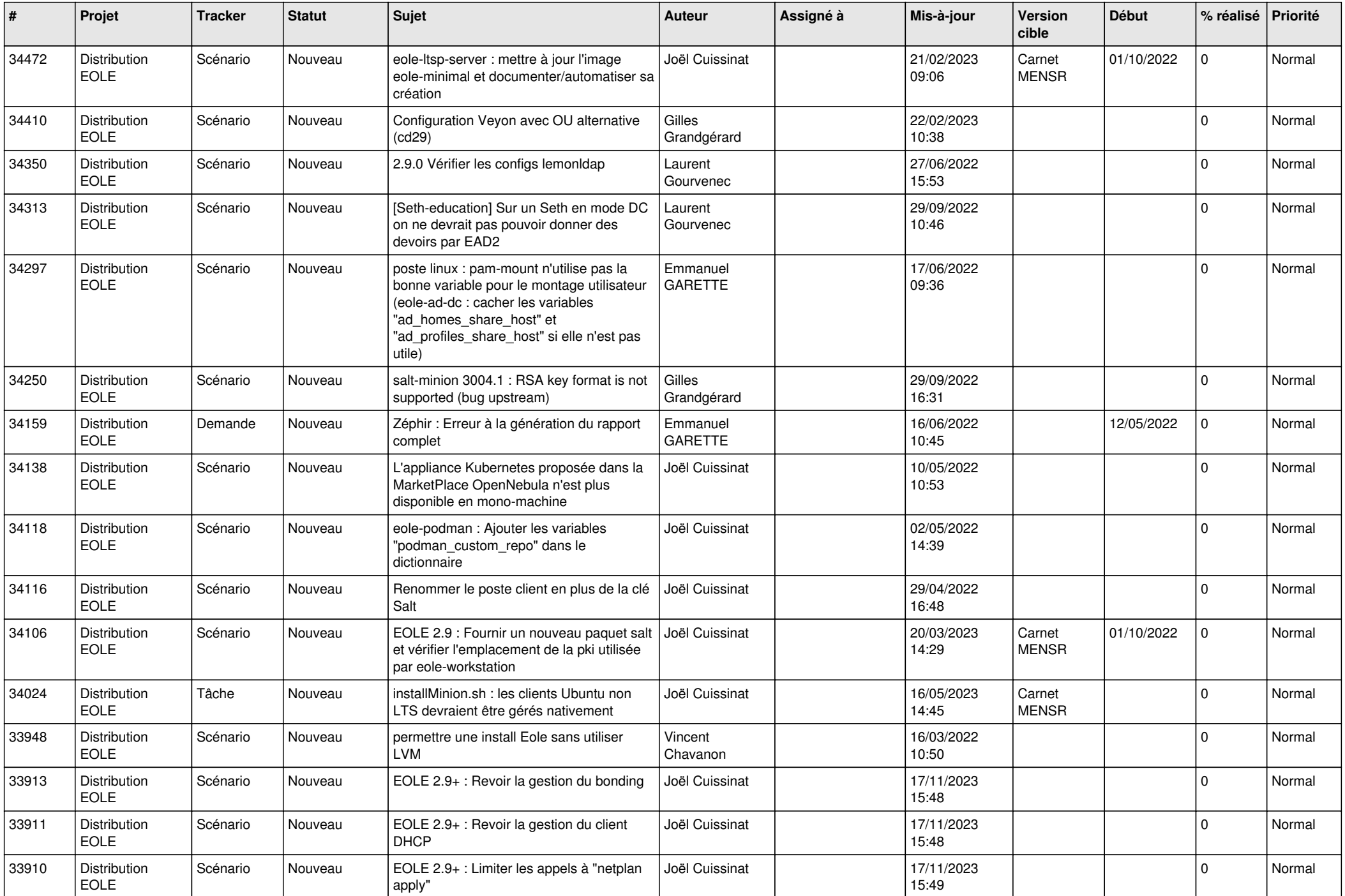

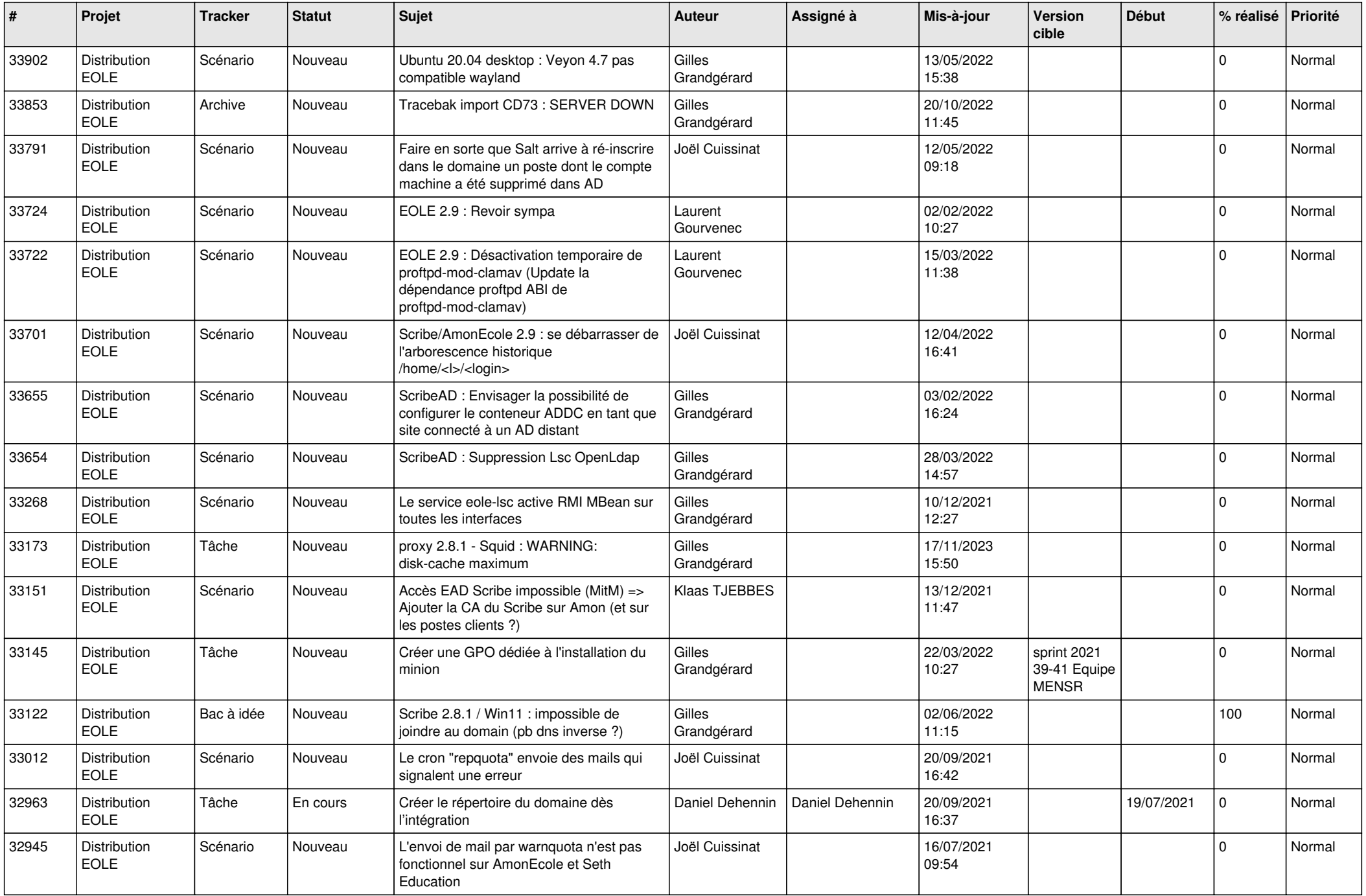

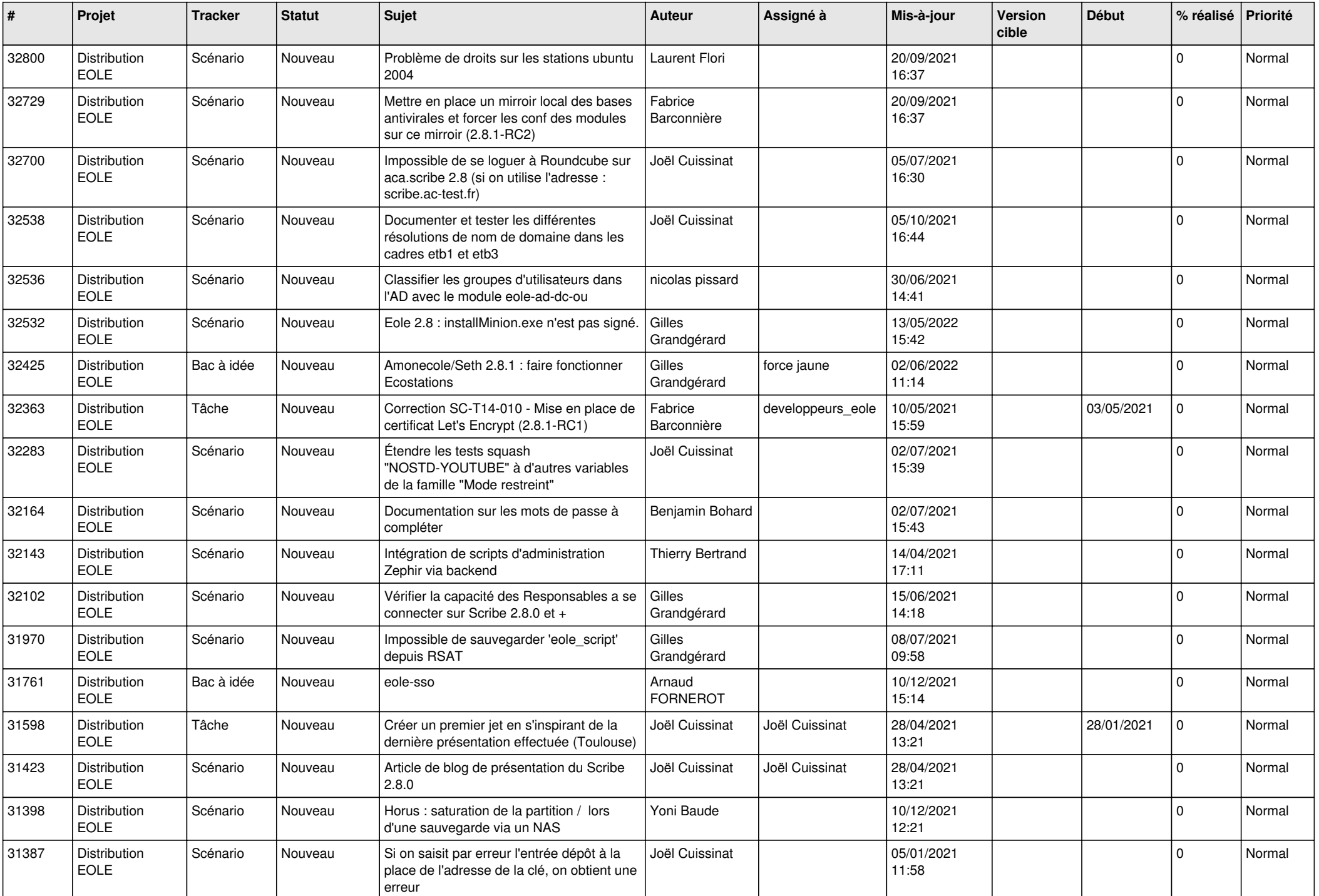

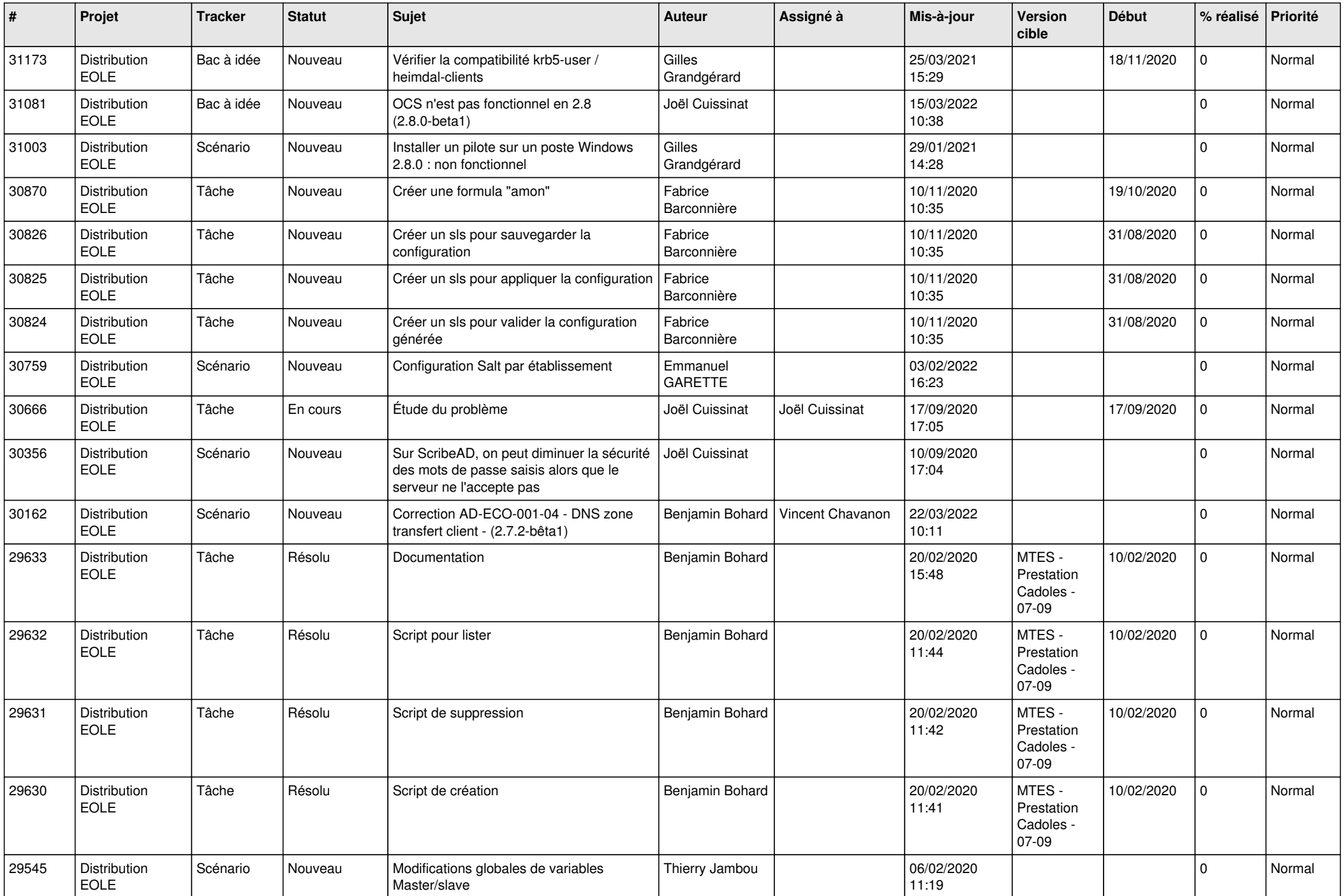

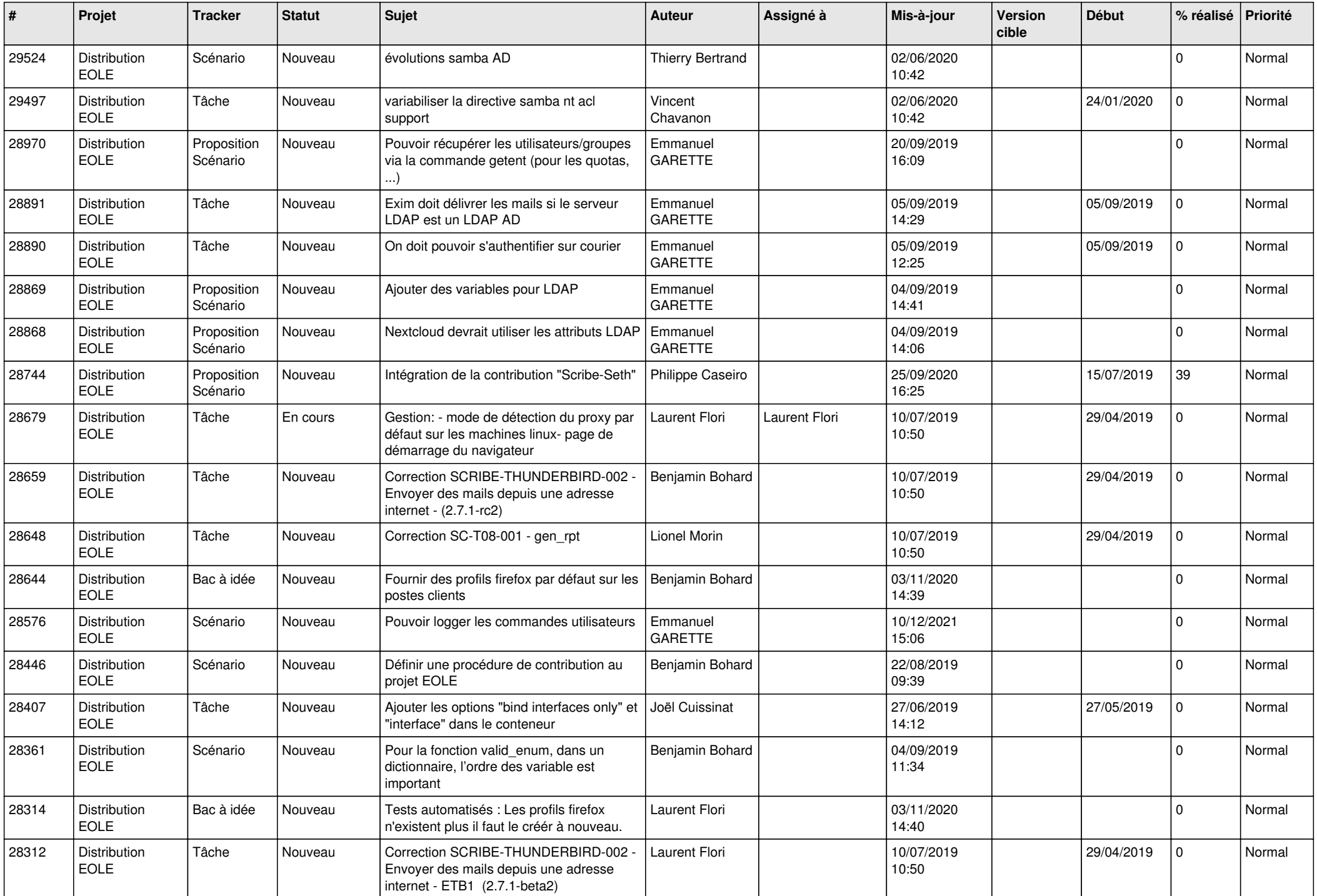

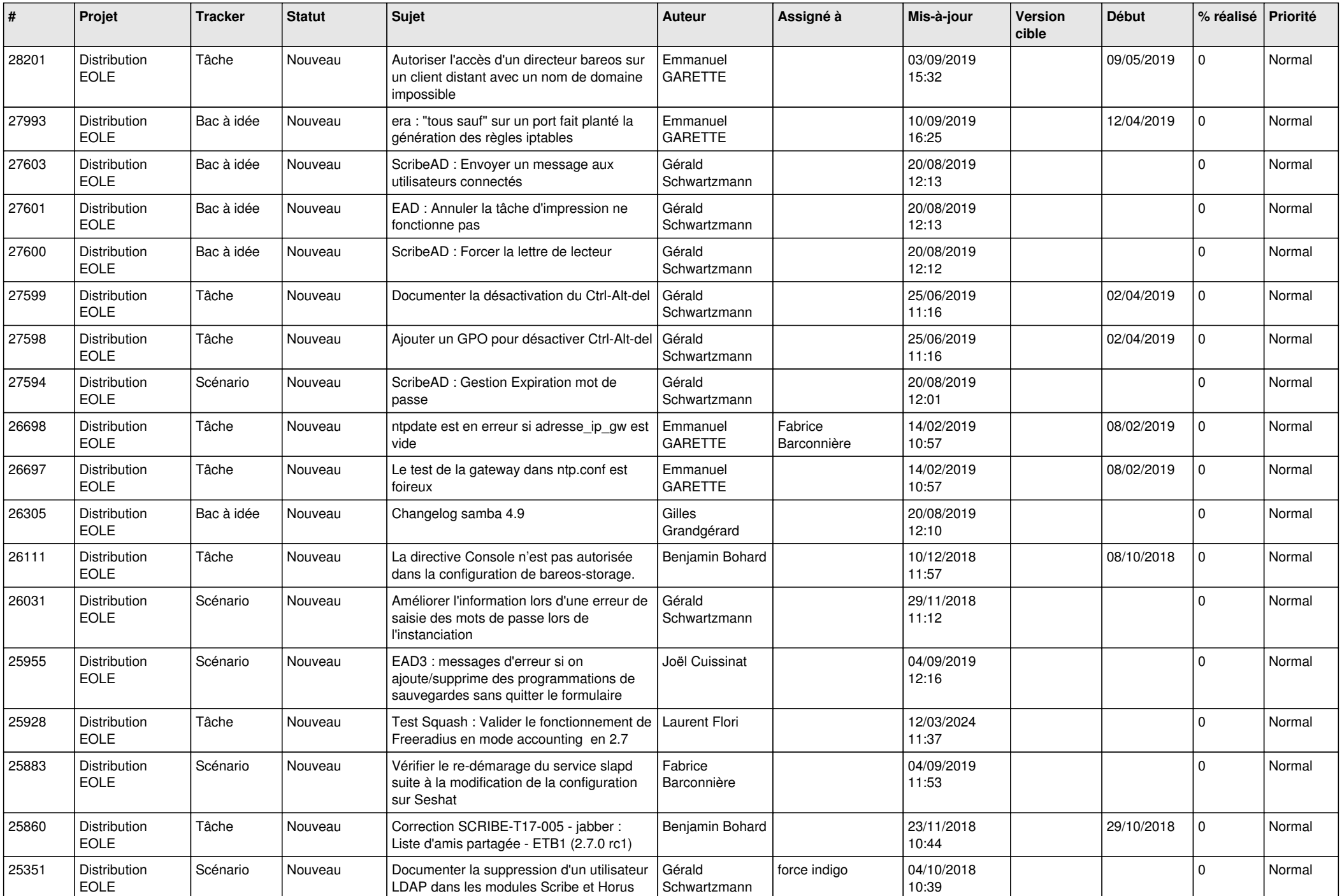

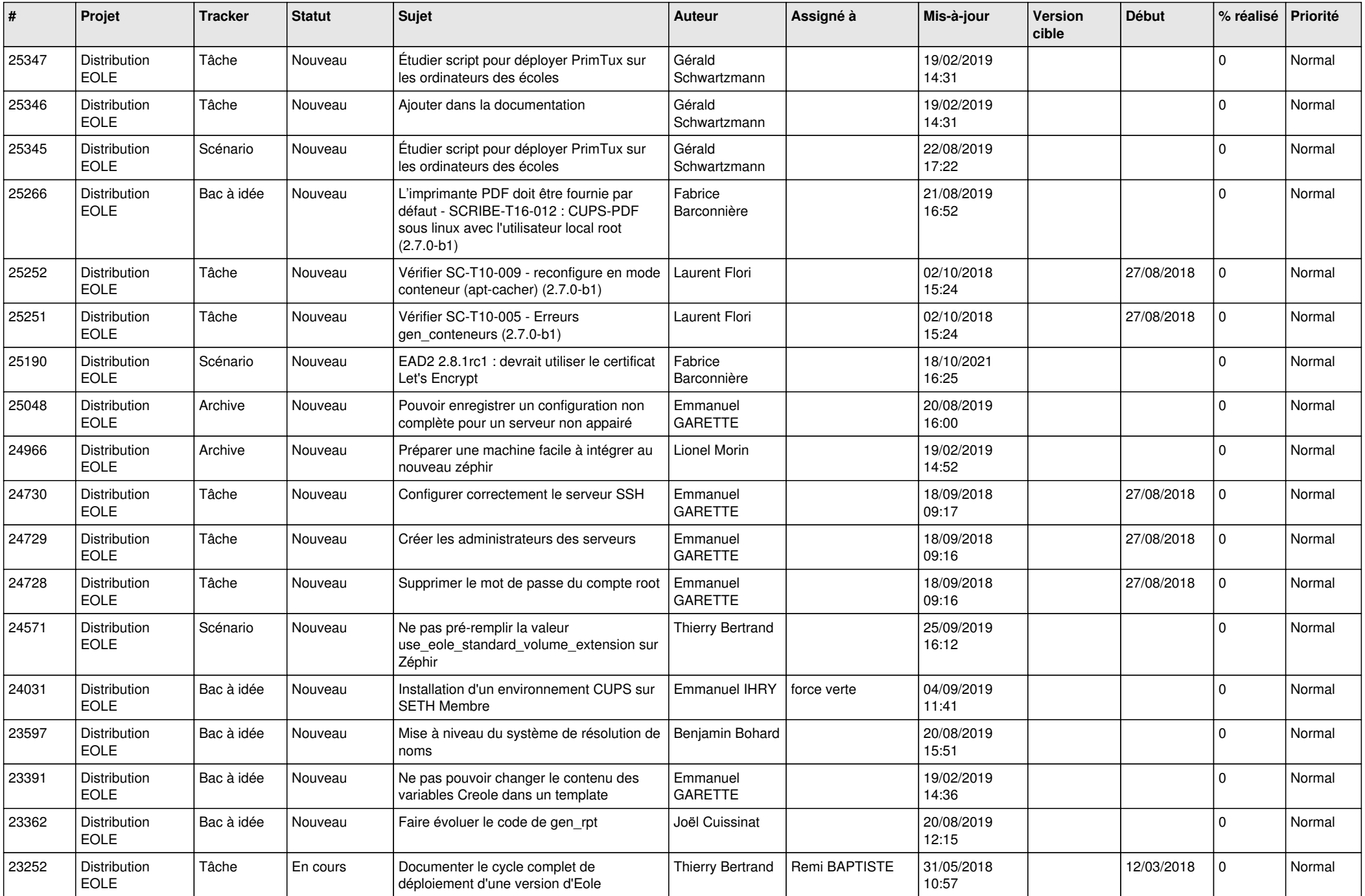

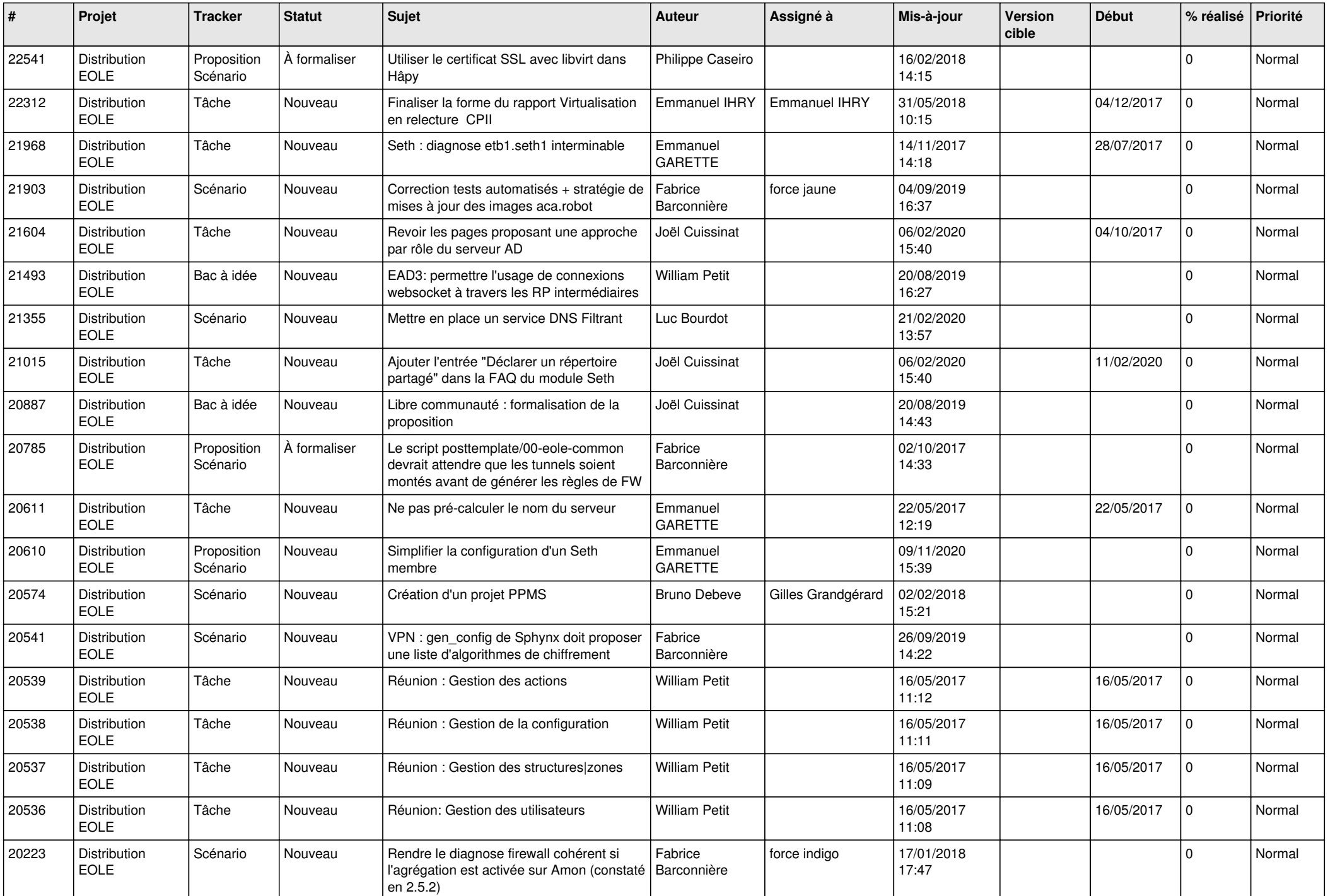

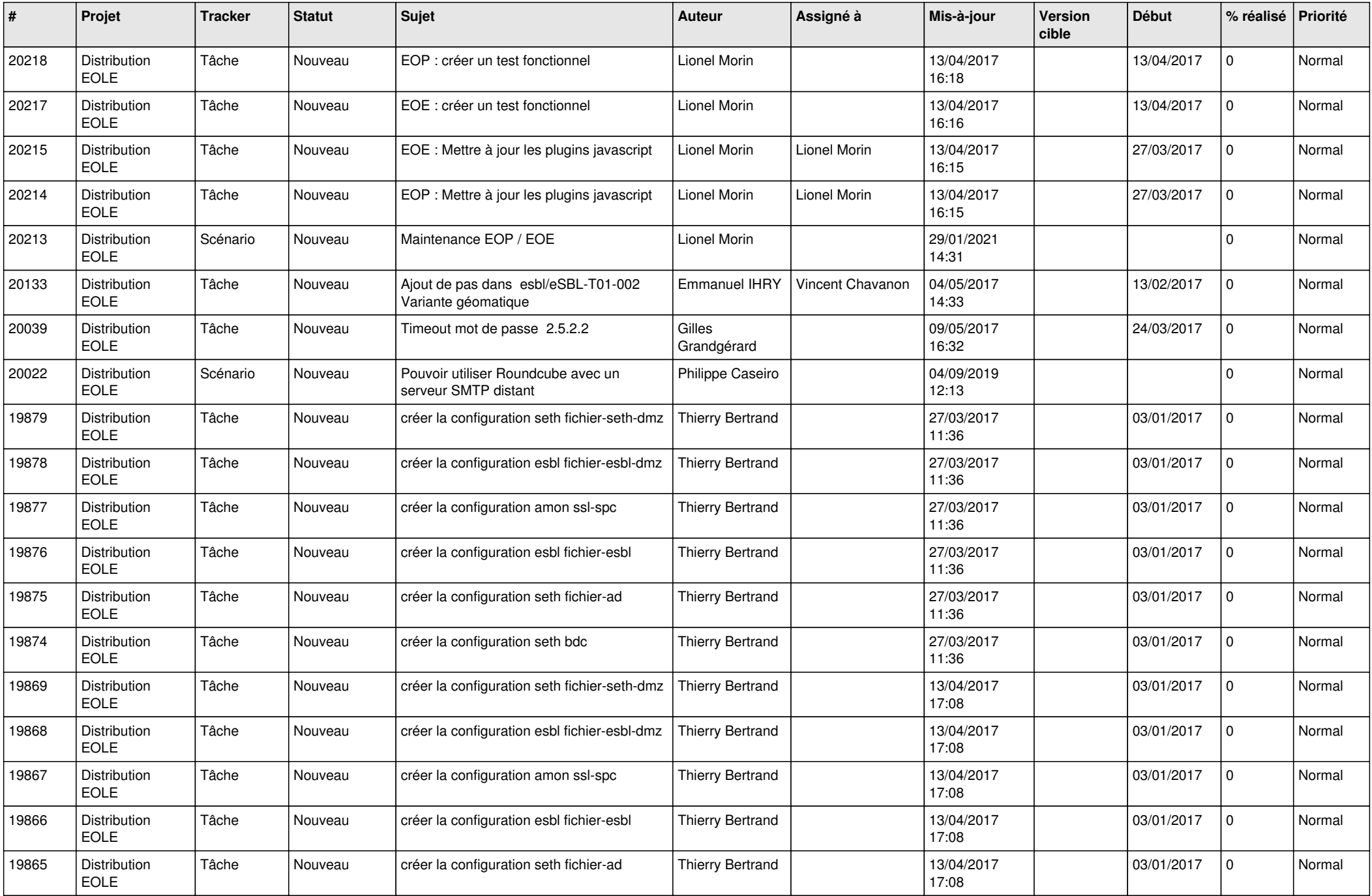

![](_page_23_Picture_659.jpeg)

![](_page_24_Picture_677.jpeg)

![](_page_25_Picture_616.jpeg)

![](_page_26_Picture_610.jpeg)

![](_page_27_Picture_621.jpeg)

![](_page_28_Picture_99.jpeg)

**...**